O CONSULTA ATA DE PREGÃO

90028.872018.7436.4867.4884042735

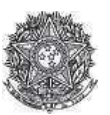

PODER JUDICIÁRIO Tribunal Regional Federal<br>Tribunal Regional Federal da 2ª Região

Ata de Realização do Pregão Eletrônico Nº 00087/2018

Às 13:39 horas do dia 30 de julho de 2018, reuniram-se o Pregoeiro Oficial deste Órgão e respectivos membros da Equipe de Apoio, designados pelo instrumento legal<br>Portaria PSG 345/2017 de 30/09/2017, em atendimento às disp Forente ao Processo nº TRF2-EOF-2018/188, para realizar os procedimentos relativos ao Pregão nº 00087/2018. Objeto: Digito: Pregão Eletrônico - Aquisição de insumos práficos, papéis e material de sinalização visual para gr

Item: 1

**Descrição:** CARTÃO CONTROLE ACESSO

Descrição Complementar: CARTÃO DE PROXIMIDADE HID 1386 ISOPROX II (5,4 X 8,6 X 0,076)cm (OU SIMILAR), FACILITY CODE176, PARA IMPRESSÃO EM IMPRESSORA DE CRACHÁS FARGO HDP 5000 E UTILIZAÇÃO EM CATRACAS DE ACESSO COM LEITORAS HID DE PROXIMIDADE. NUMERAÇÃO A SER GRAVADA NOS Tratamento Diferenciado:

Aplicabilidade Decreto 7174: Não Aplicabilidade Margem de Preferência: Não Quantidade: 3.000 Valor estimado: R\$ 61.230,0000

Aceito para: RODRIGO LUIS GIOLITO BIZERRIL, pelo melhor lance de R\$ 35.000,0000.

Item: 2

Descrição: CAPA ENCADERNAÇÃO – בראי האובעובענט און האפרייבענט איז האפרייבענט איז באפראלייט איז באפרייב באפרייבענט באפרייבענט באפרייב באפריי<br>Tratamento Diferenciado: -<br>Tratamento Diferenciado: -Anlicabilidade Decreto 7174: Não

Aplicabilidade Margem de Preferência: Não Quantidade: 3.000

Valor estimado: R\$ 690,0000

Unidade de fornecimento: UNIDADE Situação: Aceito e Habilitado

Unidade de fornecimento: CARTÃO

Situação: Aceito e Habilitado

Aceito para: IMPRINT 2001 GRAFICA E EDITORA LTDA, pelo melhor lance de R\$ 690,0000.

Item: 3

Descrição: CAPA ENCADERNAÇÃO Descrição Complementar: CAPA ENCADERNAÇÃO, MATERIAL PVC- CLORETO DE POLIVINILA, TIPO OFÍCIO, COR INCOLOR, FORMATO 216 X 330 MM, ESPESSURA 0,30 MM

**Tratamento Diferenciado:** Aplicabilidade Decreto 7174: Não Aplicabilidade Margem de Preferência: Não **Ouantidade: 5.000** Valor estimado: R\$ 1.300,0000

Unidade de fornecimento: UNIDADE Situação: Aceito e Habilitado

Aceito para: IMPRINT 2001 GRAFICA E EDITORA LTDA, pelo melhor lance de R\$ 1.300,0000.

### Ttem $\cdot$  4

Descrição: PAPEL COUCHÊ Descrição Complementar: PAPEL COUCHÊ, MATERIAL CELULOSE VEGETAL FL, COR BRANCA, GRAMATURA 170 G/M2, TIPO FOSCO, COMPRIMENTO 960 MM, APLICAÇÃO<br>AUTOTIPIAS, TRATAMENTO SUPERFICIAL CAULIM E AGLUTINANTE, LARGURA 660 MM Tratamento Diferenciado: Aplicabilidade Decreto 7174: Não Aplicabilidade Margem de Preferência: Não Quantidade: 25.000 Unidade de fornecimento: FOLHA Situação: Aceito e Habilitado

Valor estimado: R\$ 22,750,0000

Aceito para: EDITORA E PAPEIS NOVA ALIANCA EIRELI, pelo melhor lance de R\$ 17.499,0000 e com valor negociado a R\$ 17.250,0000.

Item: 5 SUPERFICIAL LISO BRILHANTE, COMPRIMENTO FOLHA 960 MM Tratamento Diferenciado: -<br>Aplicabilidade Decreto 7174: Não Aplicabilidade Margem de Preferência: Não **Ouantidade: 1.000** Unidade de fornecimento: FOLHA Valor estimado: R\$ 2.430.0000 Situação: Aceito e Habilitado

Aceito para: EDITORA E PAPEIS NOVA ALIANCA EIRELI, pelo melhor lance de R\$ 2.150,0000.

Item: 6 Descrição: PVC - PELÍCULA / FILME Descrição Complementar: Película auto-adesiva, de PVC polimérico, calandrada, branca, fosco, com 0,10mm de espessura, para impressão, com durabilidade de 4 anos no mínimo e garantia mínima de 3 anos. (para Ploter de Recorte Roland SP 540 V). FORNECER AMOSTRA ANTES DA ENTREGA FINAL.<br>Tratamento Diferenciado: -Aplicabilidade Decreto 7174: Não<br>Aplicabilidade Margem de Preferência: Não Quantidade: 2 Unidade de fornecimento: ROLO 50,00 M Situação: Aceito e Habilitado Valor estimado: R\$ 1.761.4400

Aceito para: IMPRINT 2001 GRAFICA E EDITORA LTDA, pelo melhor lance de R\$ 1.650,0000.

Ttem: 7

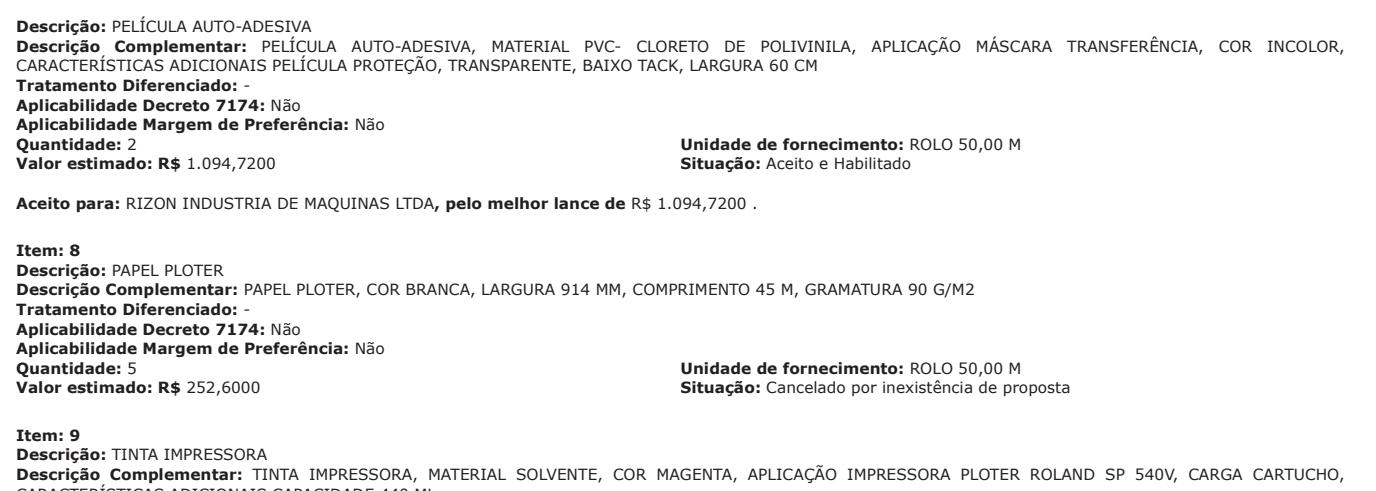

CARACTERÍSTICAS ADICIONAIS CAPACIDADE 440 ML

Tratamento Diferenciado:<br>
Aplicabilidade Decreto 7174: Não<br>
Aplicabilidade Margem de Preferência: Não<br>
Aplicabilidade Margem de Preferência: Não

Quantidade: 10<br>Valor estimado: R\$ 3.261,0000

Histórico

Unidade de fornecimento: UNIDADE Situação: Cancelado na aceitação

# Item: 1 - CARTÃO CONTROLE ACESSO

Propostas Participaram deste item as empresas abaixo relacionadas, com suas respectivas propostas.

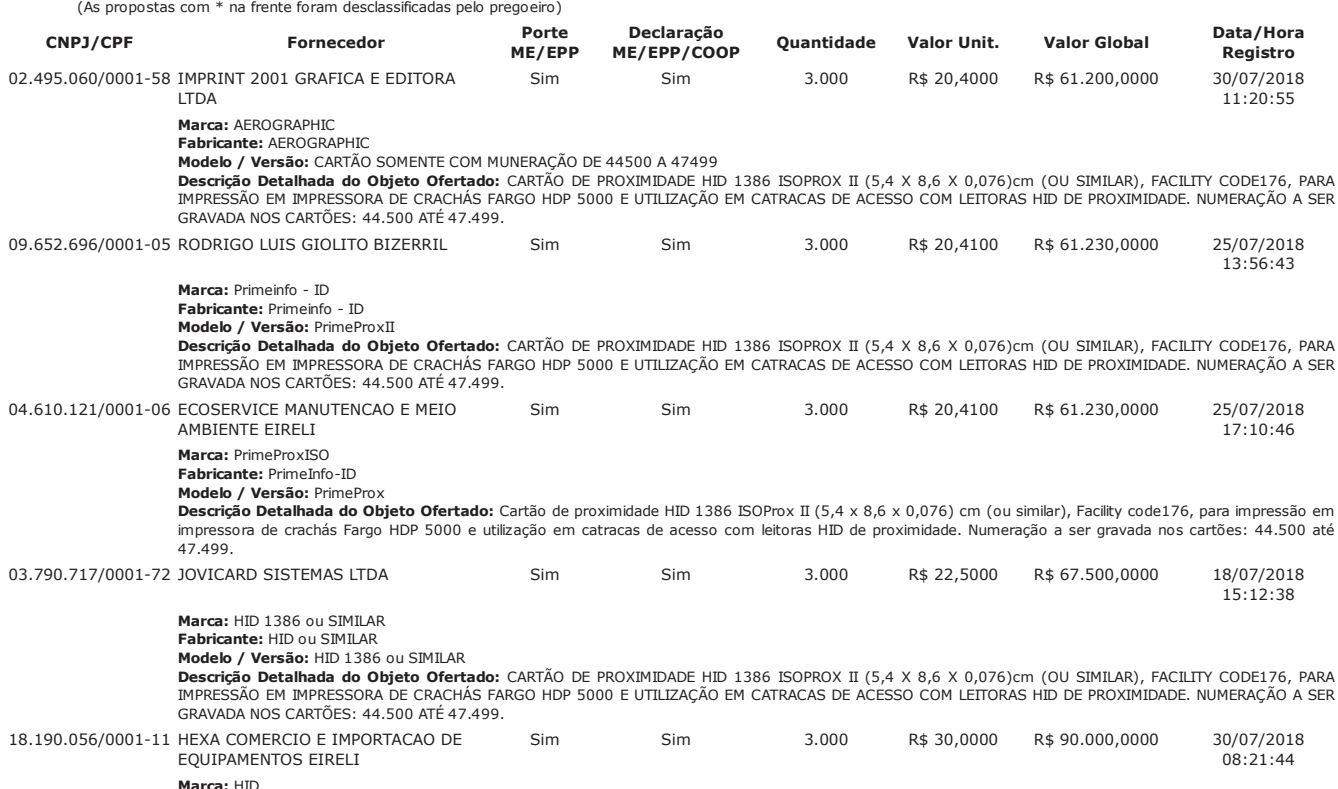

Fabricante: HID

Modelo / Versão: ISOPROX

**PODEM / VEISOU DOTAVA DE PROTENTISTE EN EN SUBACTE EN 1386 ISOPROX II (5,4 X 8,6 X 0,076)CM (OU SIMILAR), FACILITY CODE176, PARA DE CRACHÁS FARGO HOP 5000 E UTILIZAÇÃO EM CATRACAS DE ACESSO COM LEITORAS HID DE PROXIMIDADE** 

Lances (Obs: lances com \* na frente foram excluídos pelo pregoeiro)

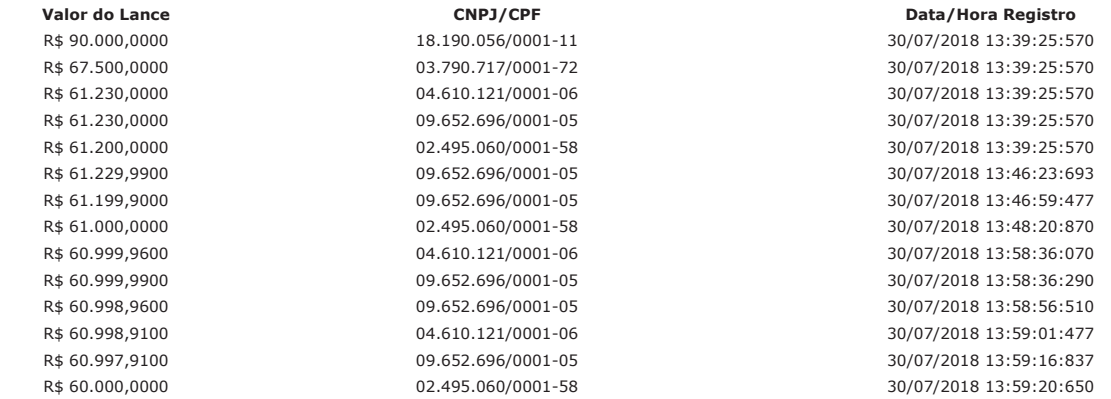

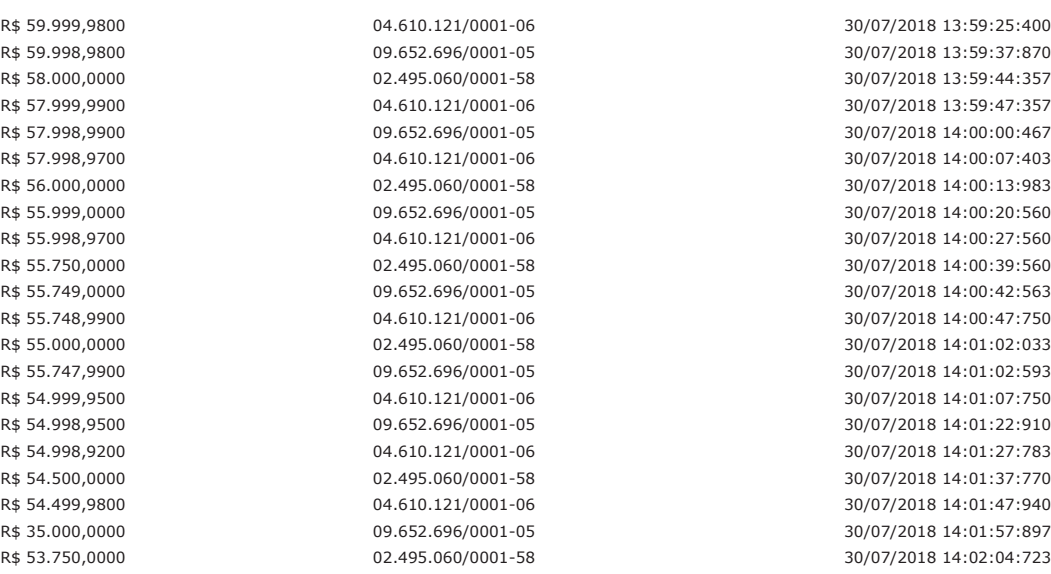

#### Não existem lances de desempate ME/EPP para o item

## **Eventos do Item**

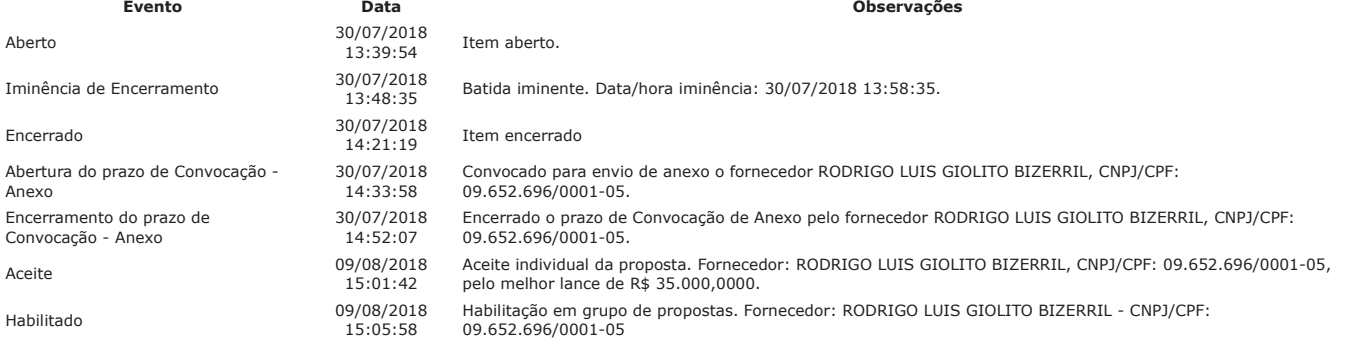

Não existem intenções de recurso para o item

#### Item: 2 - CAPA ENCADERNAÇÃO

Propostas Participaram deste item as empresas abaixo relacionadas, com suas respectivas propostas. (As propostas com \* na frente foram desclassificadas pelo pregoeiro)

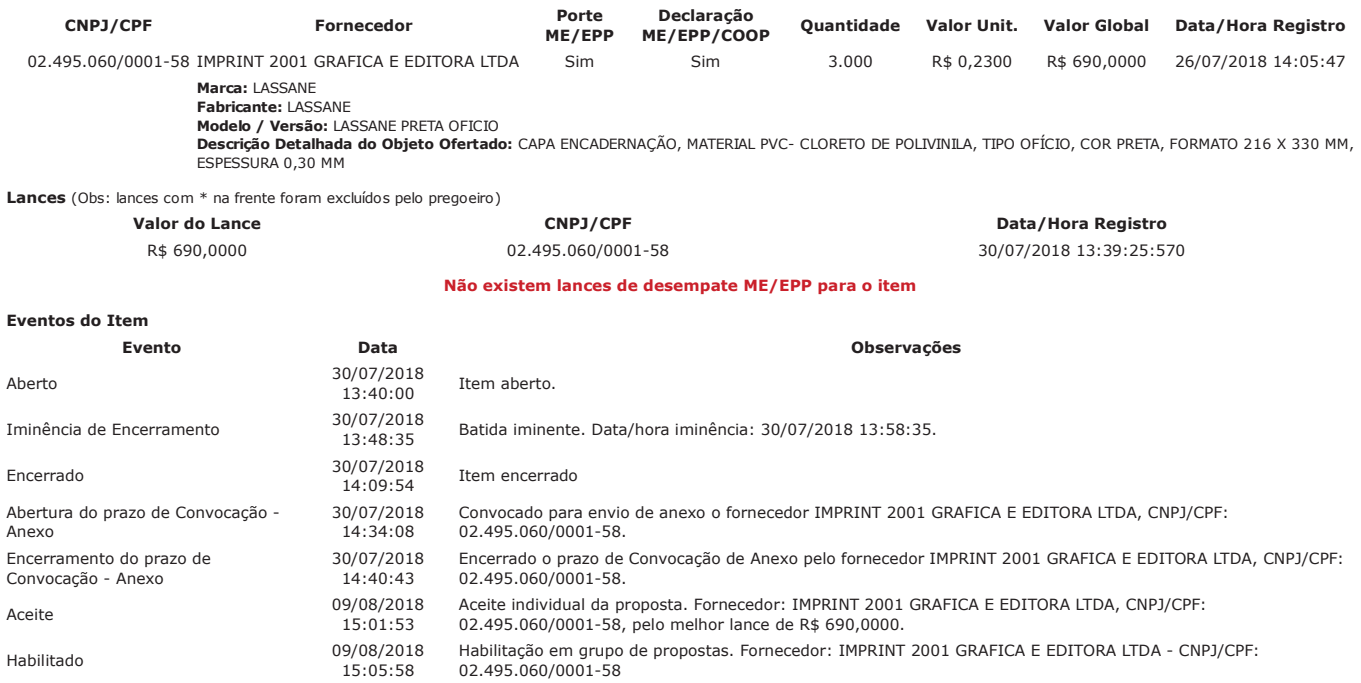

#### Não existem intenções de recurso para o item

#### Item: 3 - CAPA ENCADERNAÇÃO

Propostas Participaram deste item as empresas abaixo relacionadas, com suas respectivas propostas.

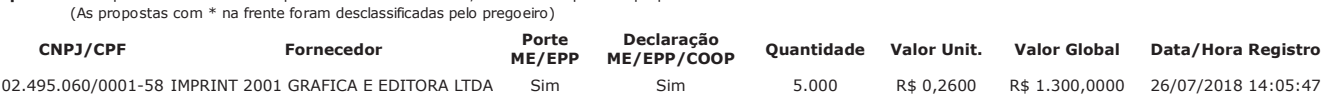

Marca: LASSANE Fabricante: LASSANE<br>**Modelo / Versão:** LASSANE TRANSPARENTE OFICIO

ייטעראר / ישרארזכרט באפ**טי. האטריקט איז אוייטראני אייט אייטער אייטער אייטער האט אייטער האט אייט אייט אייט א איי**<br>Descrição Detalhada do Objeto Ofertado: CAPA ENCADERNAÇÃO, MATERIAL PVC- CLORETO DE POLIVINILA, TIPO OFÍCIO,

Lances (Obs: lances com \* na frente foram excluídos pelo pregoeiro)

Valor do Lance R\$ 1.300,0000

CNPJ/CPF

02.495.060/0001-58

Data/Hora Registro 30/07/2018 13:39:25:570

Não existem lances de desempate ME/EPP para o item

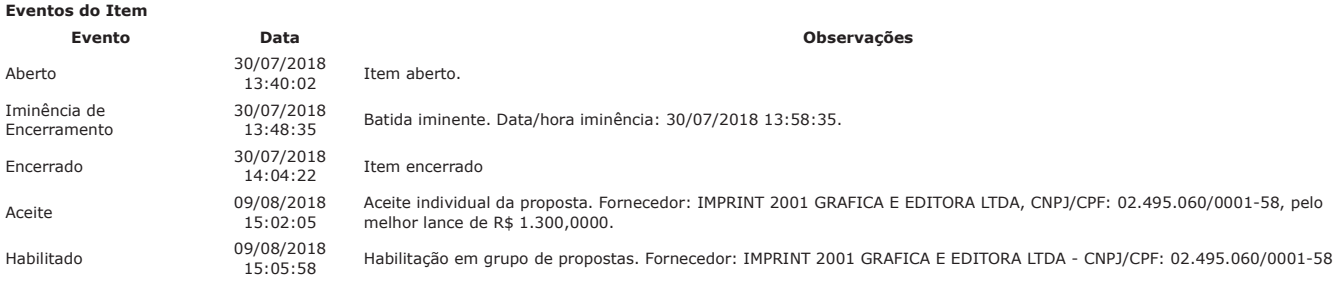

Não existem intenções de recurso para o item

# Item: 4 - PAPEL COUCHÊ

**Propostas** Participaram deste item as empresas abaixo relacionadas, com suas respectivas propostas.<br>(As propostas com \* na frente foram desclassificadas pelo pregoeiro)

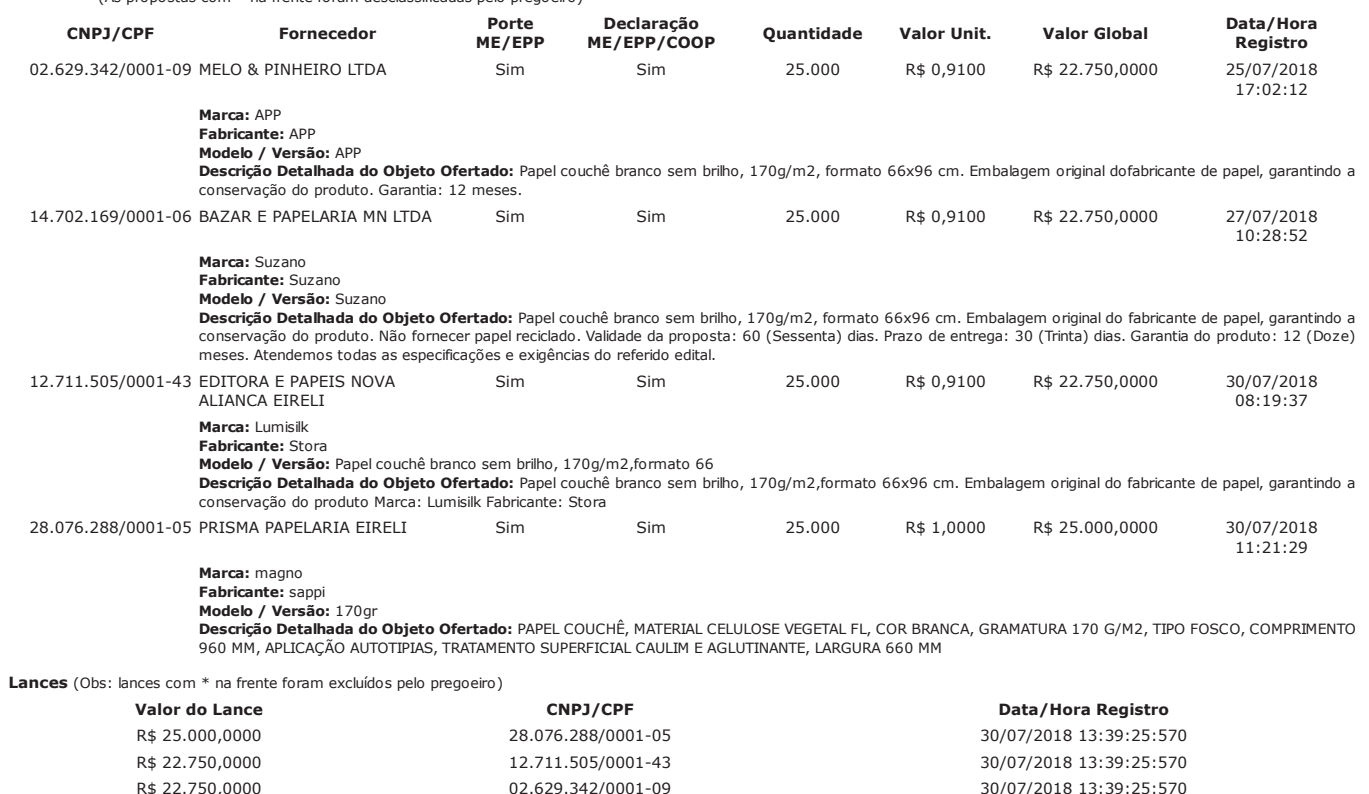

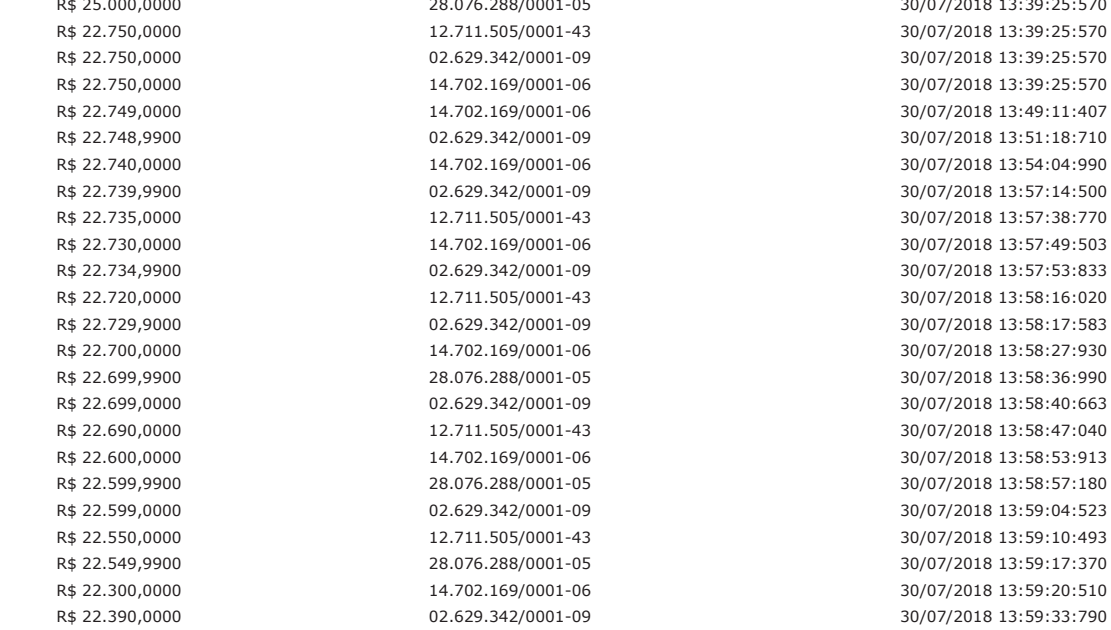

30/07/2018 13:59:37:573 30/07/2018 13:59:44:840 30/07/2018 13:59:54:420 30/07/2018 13:59:57:857 30/07/2018 14:00:07:653 30/07/2018 14:00:08:873 30/07/2018 14:00:18:043 30/07/2018 14:00:24:030 30/07/2018 14:00:31:687 30/07/2018 14:00:38:220 30/07/2018 14:00:41:827 30/07/2018 14:00:46:627 30/07/2018 14:00:54:923 30/07/2018 14:00:58:453 30/07/2018 14:01:04:517 30/07/2018 14:01:09:017 30/07/2018 14:01:17:360 30/07/2018 14:01:20:830 30/07/2018 14:01:30:520 30/07/2018 14:01:35:503 30/07/2018 14:01:41:283 30/07/2018 14:01:47:847  $30/07/2018140153410$ 30/07/2018 14:02:01:537 30/07/2018 14:02:07:490 30/07/2018 14:02:14:677 30/07/2018 14:02:28:710 30/07/2018 14:02:36:227 30/07/2018 14:02:41:680 30/07/2018 14:02:57:900 30/07/2018 14:03:05:620 30/07/2018 14:03:08:900 30/07/2018 14:03:20:917 30/07/2018 14:03:28:793 30/07/2018 14:03:34:137 30/07/2018 14:03:49:840 30/07/2018 14:03:58:247 30/07/2018 14:04:07:437 30/07/2018 14:04:16:060 30/07/2018 14:04:22:810 30/07/2018 14:04:28:967 30/07/2018 14:04:40:250 30/07/2018 14:04:45:830 30/07/2018 14:04:53:297 30/07/2018 14:05:06:097 30/07/2018 14:05:10:220 30/07/2018 14:05:24:003 30/07/2018 14:05:33:237 30/07/2018 14:05:38:910 30/07/2018 14:05:44:083 30/07/2018 14:05:55:317 30/07/2018 14:06:02:380 30/07/2018 14:06:06:770 30/07/2018 14:06:23:040 30/07/2018 14:06:25:850 30/07/2018 14:06:30:460 30/07/2018 14:06:48:430 30/07/2018 14:06:56:307 30/07/2018 14:07:14:743 30/07/2018 14:07:22:090 30/07/2018 14:07:39:230 30/07/2018 14:07:43:967 30/07/2018 14:08:03:327 30/07/2018 14:08:09:107 30/07/2018 14:08:30:157 30/07/2018 14:08:38:970 30/07/2018 14:09:02:017 30/07/2018 14:09:08:080 30/07/2018 14:09:29:410 30/07/2018 14:09:35:287 30/07/2018 14:10:11:740 30/07/2018 14:10:17:397 30/07/2018 14:10:35:710 30/07/2018 14:10:44:603 30/07/2018 14:10:57:947

30/07/2018 14:11:10:463

14.702.169/0001-06 12.711.505/0001-43 28.076.288/0001-05 02.629.342/0001-09 14.702.169/0001-06 28.076.288/0001-05 12.711.505/0001-43 14.702.169/0001-06 28.076.288/0001-05 02.629.342/0001-09 12.711.505/0001-43 14.702.169/0001-06 28.076.288/0001-05 02.629.342/0001-09 12.711.505/0001-43 14.702.169/0001-06 28.076.288/0001-05 02.629.342/0001-09 12.711.505/0001-43 28.076.288/0001-05 14.702.169/0001-06 02 629 342/0001-09 28.076.288/0001-05 12.711.505/0001-43 14.702.169/0001-06 02.629.342/0001-09 14.702.169/0001-06 12.711.505/0001-43 02.629.342/0001-09 12.711.505/0001-43 14.702.169/0001-06 02.629.342/0001-09 12.711.505/0001-43 14.702.169/0001-06 02.629.342/0001-09 14.702.169/0001-06 12.711.505/0001-43 02.629.342/0001-09 14.702.169/0001-06 12.711.505/0001-43 02.629.342/0001-09 14.702.169/0001-06 12.711.505/0001-43 02 629 342/0001-09 14.702.169/0001-06 12.711.505/0001-43 02.629.342/0001-09 14.702.169/0001-06 12.711.505/0001-43 02.629.342/0001-09 14.702.169/0001-06 12.711.505/0001-43 02.629.342/0001-09 14.702.169/0001-06 12.711.505/0001-43 02.629.342/0001-09 12.711.505/0001-43 02.629.342/0001-09 12.711.505/0001-43 02.629.342/0001-09 12.711.505/0001-43 02.629.342/0001-09 12.711.505/0001-43 02.629.342/0001-09 12.711.505/0001-43 02.629.342/0001-09 12.711.505/0001-43 02.629.342/0001-09 12 711 505/0001-43 02.629.342/0001-09 12.711.505/0001-43 02.629.342/0001-09 12.711.505/0001-43 02.629.342/0001-09 12.711.505/0001-43

28.076.288/0001-05

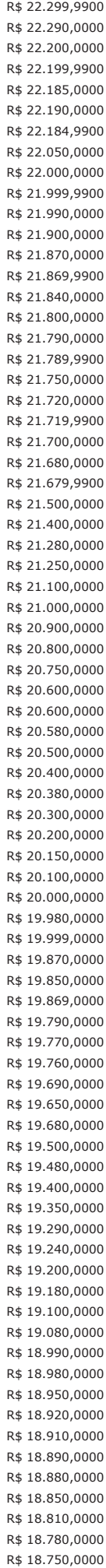

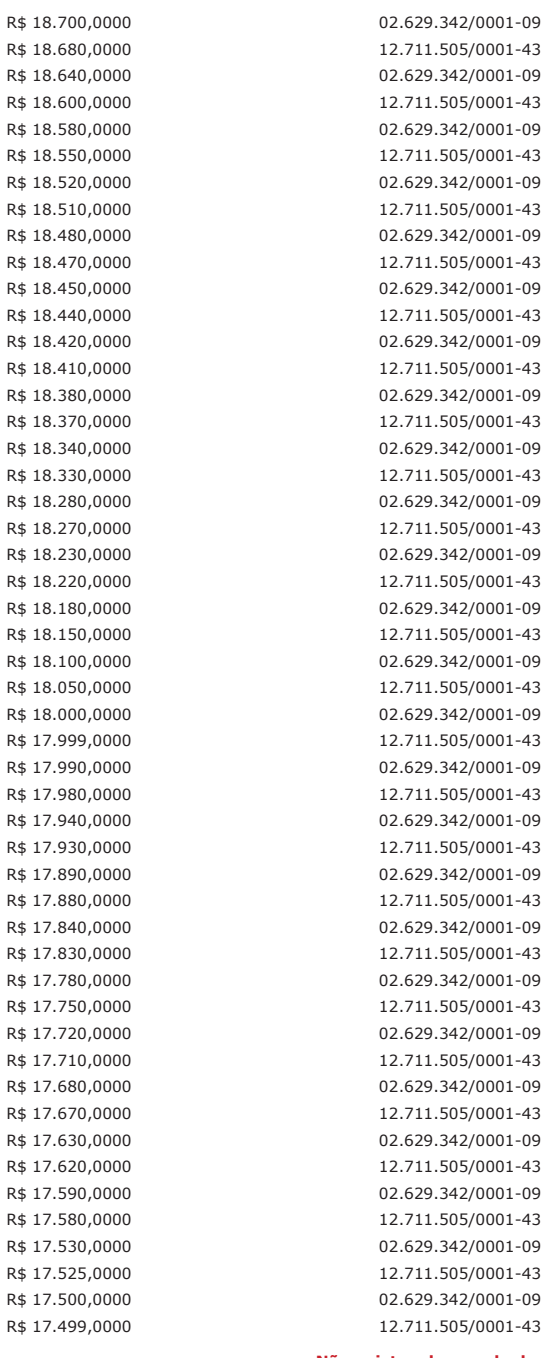

30/07/2018 14:11:20:260 30/07/2018 14:11:32:323 30/07/2018 14:11:42:060 30/07/2018 14:11:55:450 30/07/2018 14:12:05:030 30/07/2018 14:12:17:517 30/07/2018 14:12:28:203 30/07/2018 14:12:38:343 30/07/2018 14:13:00:707 30/07/2018 14:13:06:470 30/07/2018 14:13:27:800 30/07/2018 14:13:32:647 30/07/2018 14:13:54:473 30/07/2018 14:13:59:960 30/07/2018 14:14:18:150 30/07/2018 14:14:25:290 30/07/2018 14:14:47:667 30/07/2018 14:14:53:527 30/07/2018 14:15:15:650 30/07/2018 14:15:21:700 30/07/2018 14:15:43:450 30/07/2018 14:15:51:030  $30/07/201814 \cdot 16 \cdot 11 \cdot 310$ 30/07/2018 14:16:19:750 30/07/2018 14:16:38:390 30/07/2018 14:16:43:550 30/07/2018 14:17:14:300 30/07/2018 14:17:20:833 30/07/2018 14:17:41:177 30/07/2018 14:17:49:053 30/07/2018 14:18:13:257 30/07/2018 14:18:17:757 30/07/2018 14:18:36:040 30/07/2018 14:18:40:243 30/07/2018 14:18:57:340 30/07/2018 14:19:01:590 30/07/2018 14:19:20:467 30/07/2018 14:19:25:073 30/07/2018 14:19:43:107 30/07/2018 14:19:47:623 30/07/2018 14:20:08:343 30/07/2018 14:20:13:157 30/07/2018 14:20:28:657 30/07/2018 14:20:34:097 30/07/2018 14:20:51:863 30/07/2018 14:20:58:363 30/07/2018 14:21:20:740 30/07/2018 14:21:25:817 30/07/2018 14:21:48:070 30/07/2018 14:21:52:960

# Não existem lances de desempate ME/EPP para o item

### Eventos do Ttem

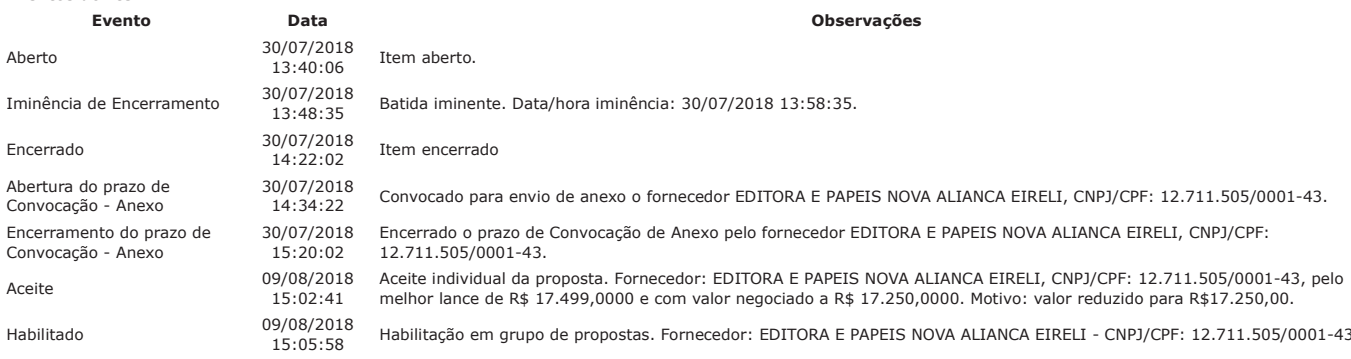

### Não existem intenções de recurso para o item

# Item: 5 - PAPEL AUTO-ADESIVO

Propostas Participaram deste item as empresas abaixo relacionadas, com suas respectivas propostas.

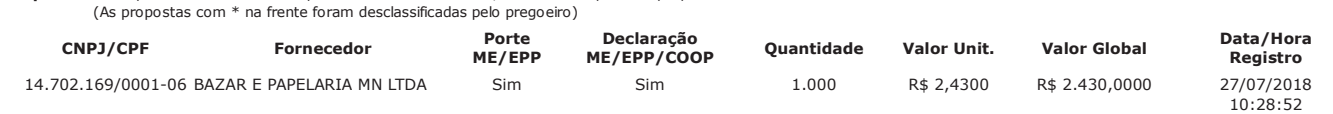

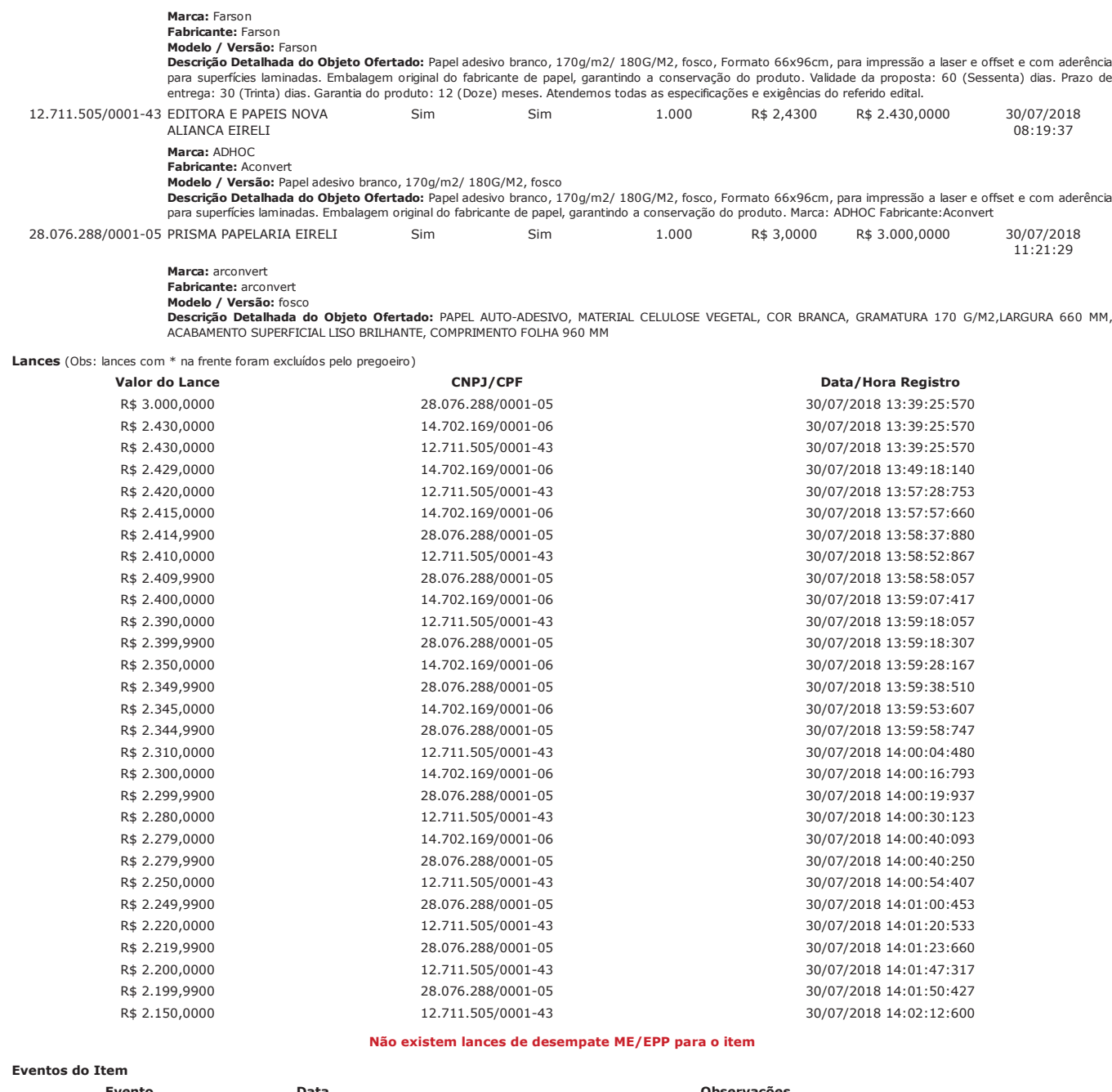

#### Observações Evento Data 30/07/2018 Aberto Item aberto.  $13:40:09$ 30/07/2018 Iminência de Encerramento Batida iminente. Data/hora iminência: 30/07/2018 13:58:35. 13:48:35 30/07/2018 Encerrado Item encerrado  $14:07:54$ Abertura do prazo de Convocação - 30/07/2018 Convocado para envio de anexo o fornecedor EDITORA E PAPEIS NOVA ALIANCA EIRELI, CNPJ/CPF: Anexo 14:34:32 12.711.505/0001-43. Encerramento do prazo de 30/07/2018 Encerrado o prazo de Convocação de Anexo pelo fornecedor EDITORA E PAPEIS NOVA ALIANCA EIRELI, CNPJ/CPF: Convocação - Anexo 15:21:31 12.711.505/0001-43. 09/08/2018 Aceite individual da proposta. Fornecedor: EDITORA E PAPEIS NOVA ALIANCA EIRELI, CNPJ/CPF: Aceite  $15:02:51$ 12.711.505/0001-43, pelo melhor lance de R\$ 2.150,0000. 09/08/2018<br>15:05:58 Habilitação em grupo de propostas. Fornecedor: EDITORA E PAPEIS NOVA ALIANCA EIRELI - CNPJ/CPF:<br>12.711.505/0001-43 Habilitado

Não existem intenções de recurso para o item

# Item: 6 - PVC - PELÍCULA / FILME

Propostas Participaram deste item as empresas abaixo relacionadas, com suas respectivas propostas.

(As propostas com \* na frente foram desclassificadas pelo pregoeiro)

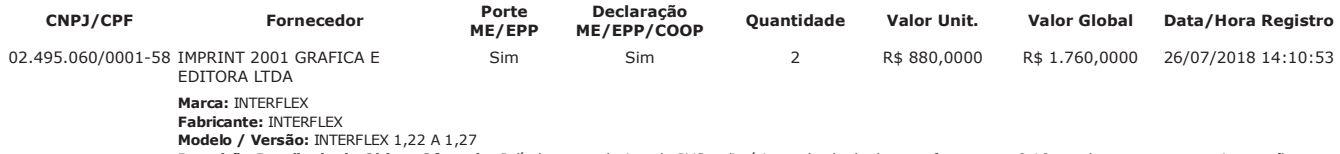

Descrição Detalhada do Objeto Ofertado: Película auto-adesiva, de PVC polimérico, calandrada, branca, fosco, com 0,10mm de espessura, para impressão, com<br>durabilidade de 4 anos no mínimo e garantia mínima de 3 anos. (para

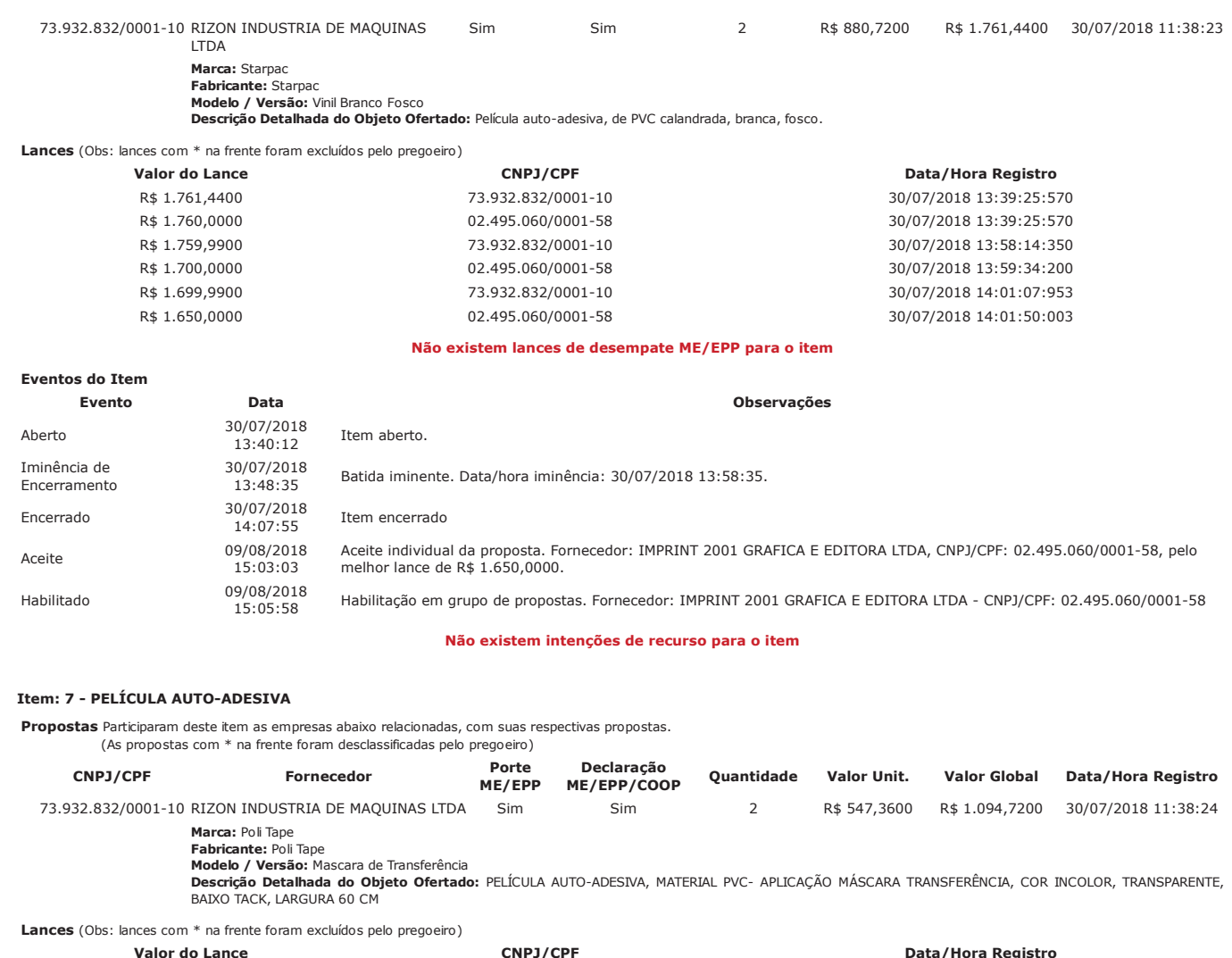

R\$ 1.094,7200

CNPJ/CPF 73.932.832/0001-10

Data/Hora Registro 30/07/2018 13:39:25:570

Não existem lances de desempate ME/EPP para o item

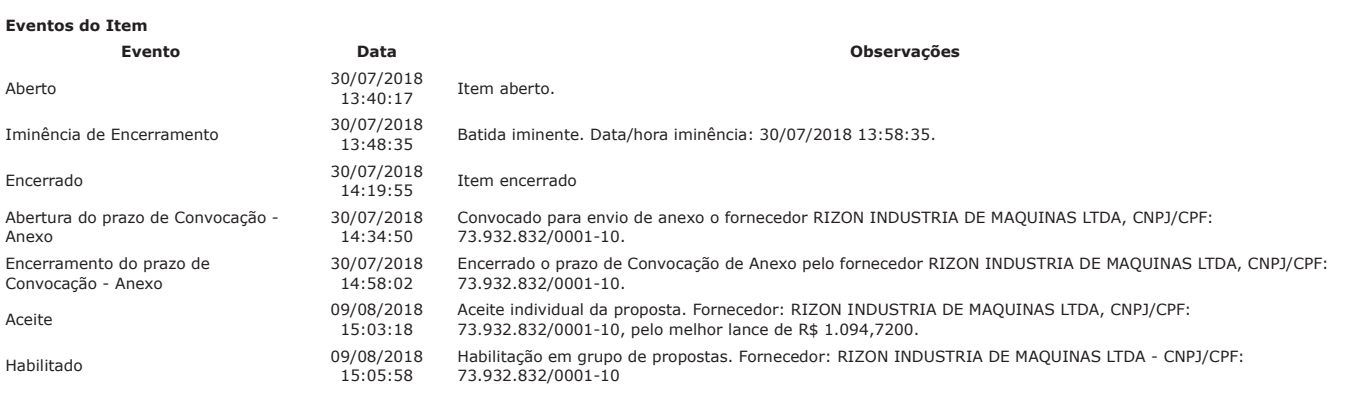

Não existem intenções de recurso para o item

# Item: 8 - PAPEL PLOTER

Não existem propostas para o item

Não existem lances para o item

Não existem lances de desempate ME/EPP para o item

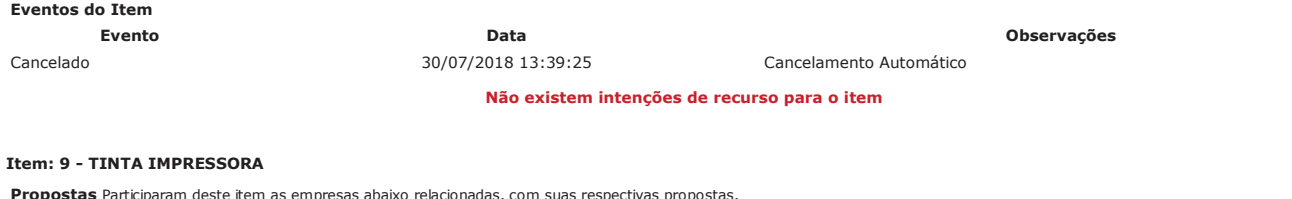

(As propostas com \* na frente foram desclassificadas pelo pregoeiro)

CNPJ/CPF Fornecedor

Porte<br>ME/EPP

Declaração<br>ME/EPP/COOP

Quantidade Valor Unit.

Valor Global Data/Hora Registro

02.495.060/0001-58 IMPRINT 2001 GRAFICA E EDITORA  $10$ R\$ 500,0000 R\$ 5.000,0000 26/07/2018 14:20:40 Sim Sim LTDA Marca: MARABU Fabricante: MARABU<br>**Modelo / Versão:** MARABU MAGENTA - Descrição Detalhada do Objeto Ofertado: TINTA IMPRESSORA, MATERIAL SOLVENTE, COR MAGENTA, APLICAÇÃO IMPRESSORA PLOTER ROLAND SP 540V, CARGA<br>CARTUCHO, CARACTERÍSTICAS ADICIONAIS CAPACIDADE 220 ML Lances (Obs: lances com \* na frente foram excluídos pelo pregoeiro) Valor do Lance CNPJ/CPF Data/Hora Registro R\$ 5.000,0000 02.495.060/0001-58 30/07/2018 13:39:25:570 Não existem lances de desempate ME/EPP para o item Eventos do Item Evento Data Observações

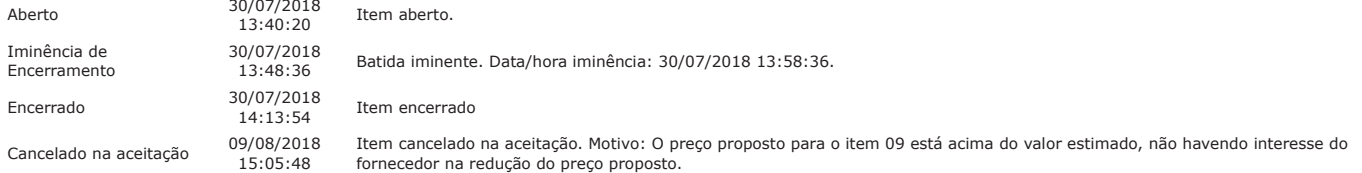

Não existem intenções de recurso para o item

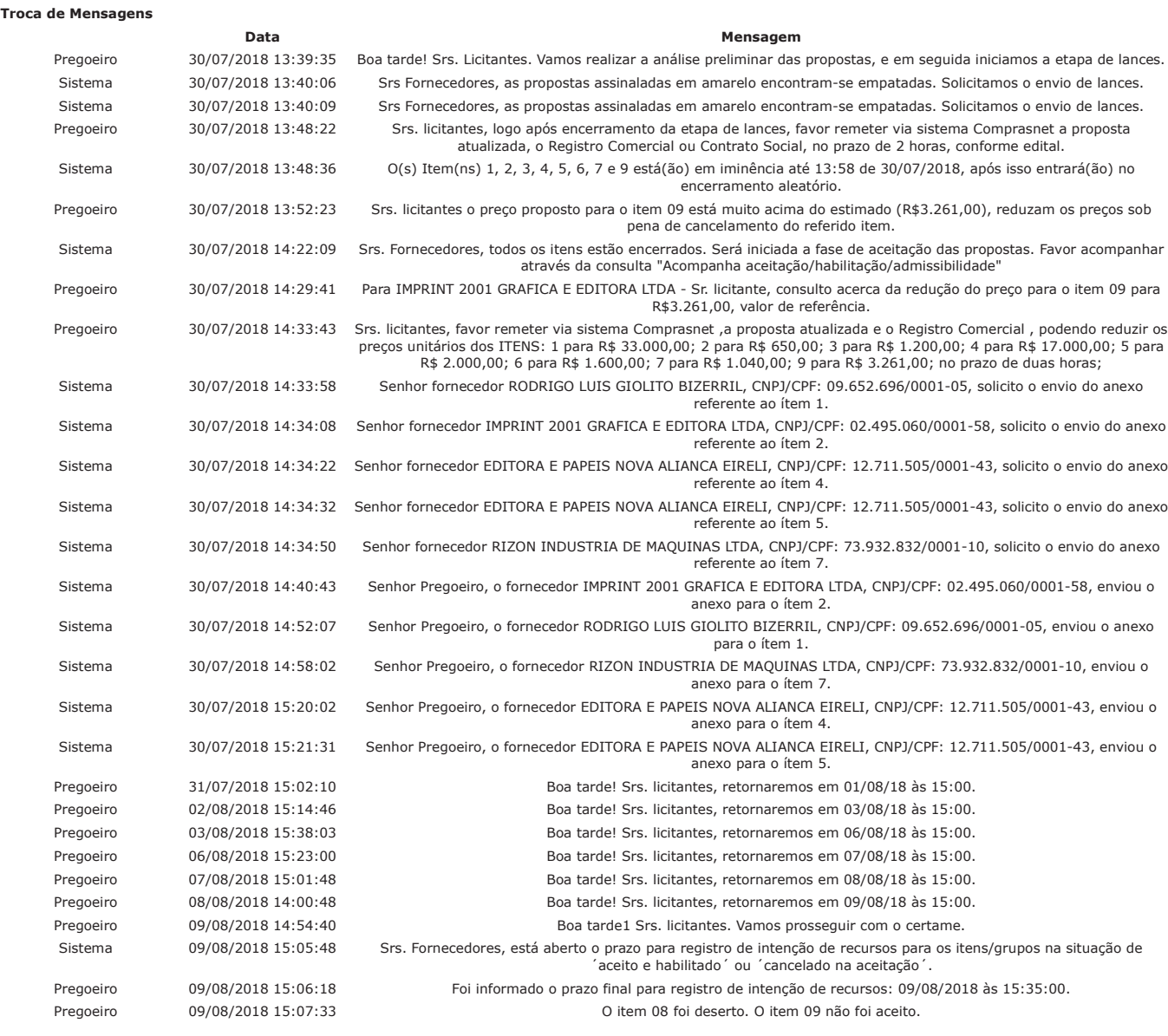

Eventos do Pregão Evento

Abertura de Prazo

Informado Fechamento de

Prazo

Data/Hora

09/08/2018 15:05:48 09/08/2018 15:06:18 **Observações** 

Fechamento de prazo para registro de intenção de recurso: 09/08/2018 às 15:35:00.

Abertura de prazo para intenção de recurso

Após encerramento da Sessão Pública, os licitantes melhores classificados foram declarados vencedores dos respectivos itens. Foi divulgado o resultado da Sessão Pública e<br>foi concedido o prazo recursal conforme preconiza o

FRANCISCO LUIS DUARTE<br>**Pregoeiro Oficial** 

PAULO ROBERTO PEREIRA DA SILVA JUNIOR<br>**Equipe de Apoio** 

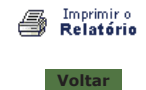

合

# O CONSULTA ATA DE PREGÃO

Este pregão possui 1 Ata Complementar Ver Ata Original

90028 872018 9504 4789 1230017085

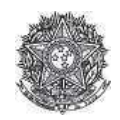

PODER JUDICIÁRIO Tribunal Regional Federal Tribunal Regional Federal da 2ª Região

#### Ata de Realização do Pregão Eletrônico - Complementar Nº 1 Nº 00087/2018

Às 13:00 horas do dia 30 de agosto de 2018, reuniram-se o Pregoeiro Oficial deste Órgão e respectivos membros da Equipe de Apoio, designados pelo instrumento legal<br>Portaria PSG 345/2017 de 30/09/2017, em atendimento às dis

## Item: 1

---------<br>Descrição: CARTÃO CONTROLE ACESSO<br>Descrição Complementar: CARTÃO DE PROXIMIDADE HID 1386 ISOPROX II (5,4 X 8,6 X 0,076)cm (OU SIMILAR), FACILITY CODE176, PARA IMPRESSÃO EM<br>IMPRESSORA DE CRACHÁS FARGO HDP 5000 E U CARTÕES: 44.500 ATÉ 47.499. Tratamento Diferenciado: -

Aplicabilidade Decreto 7174: Não<br>Aplicabilidade Margem de Preferência: Não Quantidade: 3.000 Valor estimado: R\$ 61.230,0000

Unidade de fornecimento: CARTÃO Situação: Aceito e Habilitado

Aceito para: RODRIGO LUIS GIOLITO BIZERRIL, pelo melhor lance de R\$ 35.000,0000 e com valor negociado a R\$ 34.940,0000.

## Histórico

# Item: 1 - CARTÃO CONTROLE ACESSO

# Não existem lances de desempate ME/EPP para o item

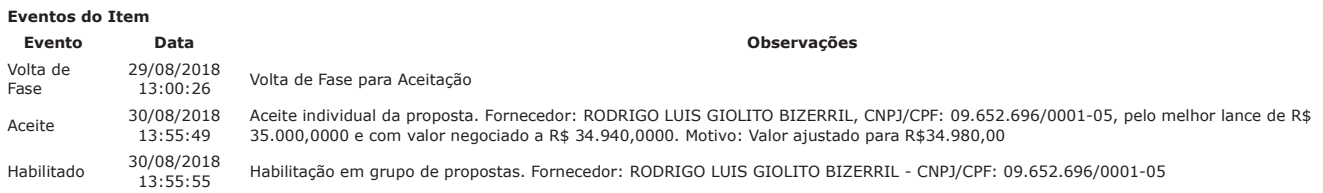

#### Não existem intenções de recurso para o item

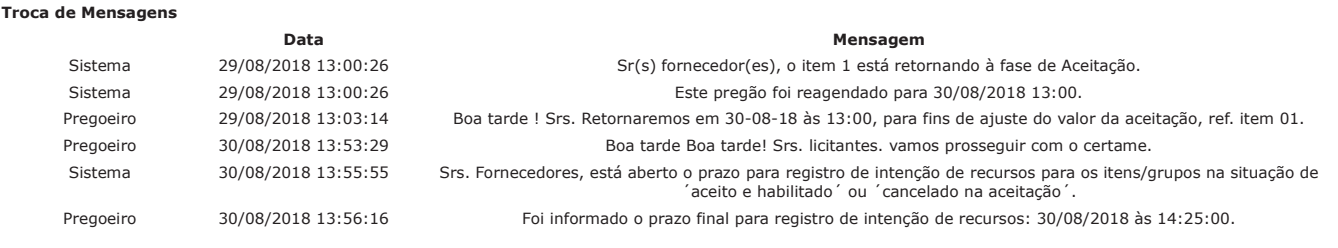

# Eventos do Pregão

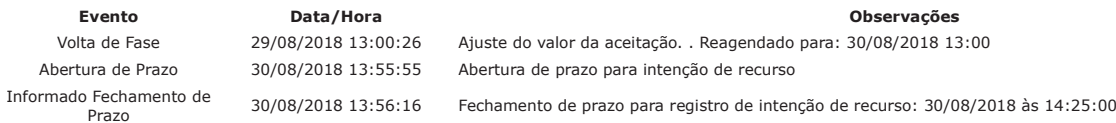

Após encerramento da Sessão Pública, os licitantes melhores classificados foram declarados vencedores dos respectivos itens. Foi divulgado o resultado da Sessão Pública e The concellibration praze recursal conforme preconiza o artigo 26, do Decreto 5450/2005. Nada mais havendo a declarar, foi encerrada a sessão às 15:04 horas do dia 30 de agosto de 2018, cuja ata foi lavrada e assinada pelo Pregoeiro e Equipe de Apoio

**ERANCISCO LUIS DUARTE Pregoeiro Oficial** 

PAULO ROBERTO PEREIRA DA SILVA JUNIOR **Equipe de Apoio** 

Ver Ata Original

1 de 2

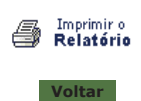

 $\hat{\mathbf{T}}$ 

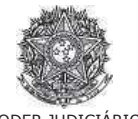

PODER JUDICIÁRIO<br>Tribunal Regional Federal<br>Tribunal Regional Federal da 2ª Região

Pregão Eletrônico Nº 00087/2018

# **RESULTADO POR FORNECEDOR**

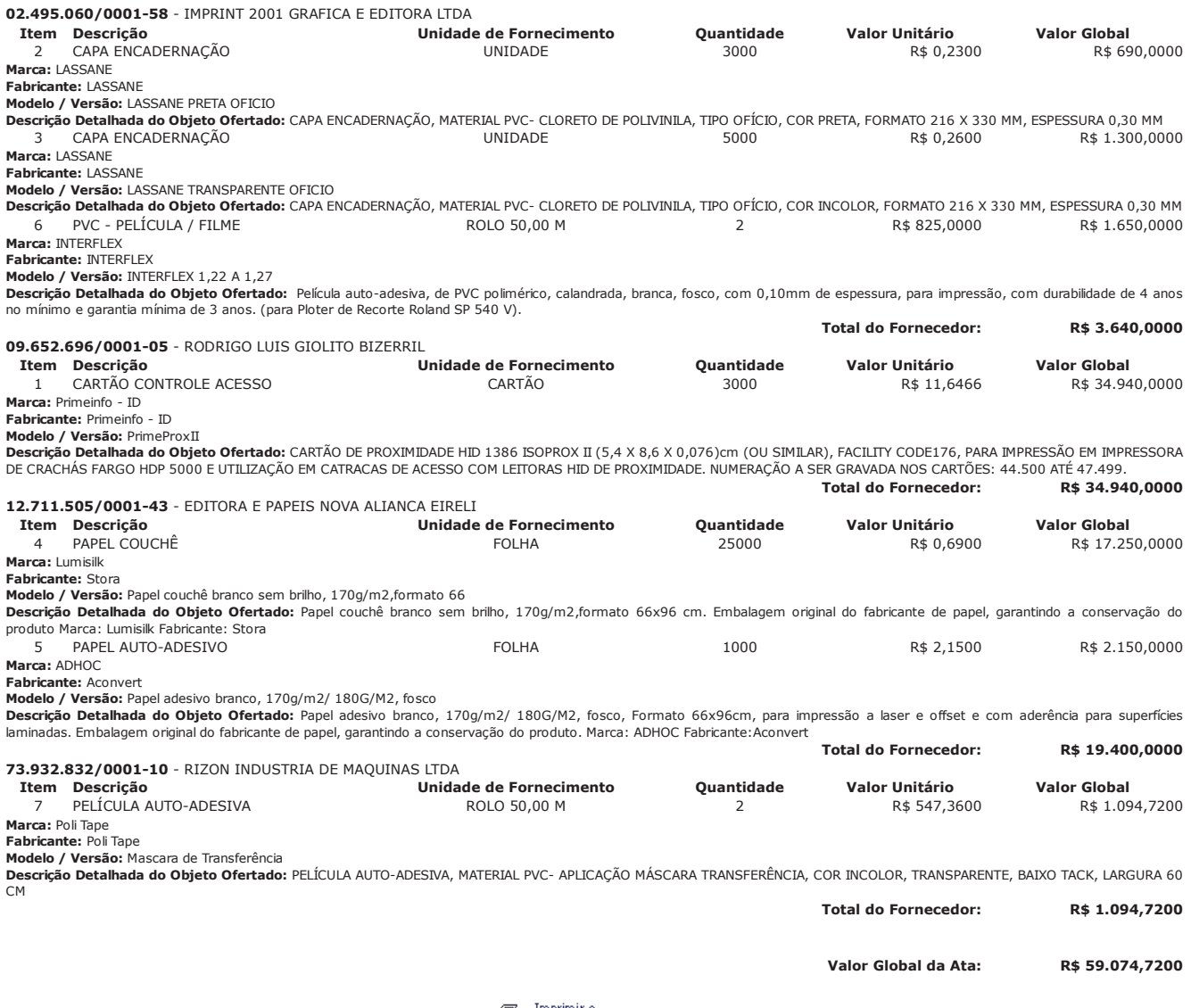

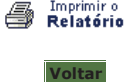

PREGÃO ELETRÔNICO

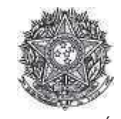

PODER JUDICIÁRIO Tribunal Regional Federal<br>Tribunal Regional Federal da 2ª Região

#### Termo de Adjudicação do Pregão Eletrônico

NO 00087/2018

Às 15:06 horas do dia 30 de agosto de 2018, após analisado o resultado do Pregão nº 00087/2018, referente ao Processo nº TRF2-EOF-2018/188, o pregoeiro, Sr(a) FRANCISCO LUIS DUARTE, ADJUDICA aos licitantes vencedores os respectivos itens, conforme indicado no quadro Resultado da Adjudicação.

\*\* OBS: Itens com recursos serão adjudicados pela Autoridade competente e constarão no termo de julgamento.

## Resultado da Adjudicação

Item: 1

Descrição: CARTÃO CONTROLE ACESSO

Descrição Complementar: CARTÃO DE PROXIMIDADE HID 1386 ISOPROX II (5,4 X 8,6 X 0,076)cm (OU SIMILAR), FACILITY CODE176, PARA IMPRESSÃO EM IMPRESSORA DE CRACHÁS FARGO HDP 5000 E UTILIZAÇÃO EM CATRACAS DE ACESSO COM LEITORAS HID DE PROXIMIDADE. NUMERAÇÃO A SER GRAVADA NOS CARTÕES: 44,500 ATÉ 47,499. Tratamento Diferenciado: -

Unidade de fornecimento: CARTÃO

Situação: Adjudicado

Aplicabilidade Decreto 7174: Não Aplicabilidade Margem de Preferência: Não Ouantidade: 3.000

Valor estimado: R\$ 61,230,0000

Adjudicado para: RODRIGO LUIS GIOLITO BIZERRIL, pelo melhor lance de R\$ 35.000,0000, com valor negociado a R\$ 34.940,0000.

#### Eventos do Ttem

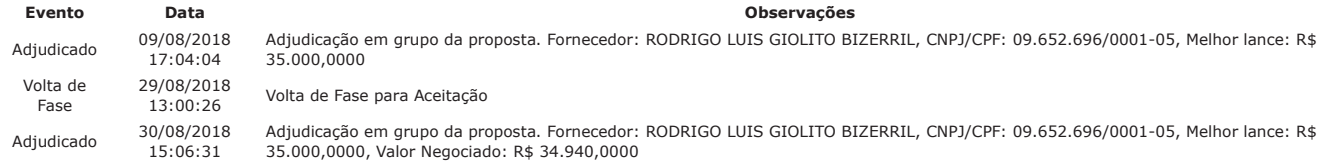

Item: 2

Descricão: CAPA ENCADERNACÃO Descrição Complementar: CAPA ENCADERNAÇÃO, MATERIAL PVC- CLORETO DE POLIVINILA, TIPO OFÍCIO, COR PRETA, FORMATO 216 X 330 MM, ESPESSURA 0,30 MM Tratamento Diferenciado: -Aplicabilidade Decreto 7174: Não Aplicabilidade Margem de Preferência: Não Quantidade: 3,000 **Unidade de fornecimento: UNIDADE** Valor estimado: R\$ 690,0000 Situação: Adjudicado

Adjudicado para: IMPRINT 2001 GRAFICA E EDITORA LTDA, pelo melhor lance de R\$ 690,0000.

#### Eventos do Ttem

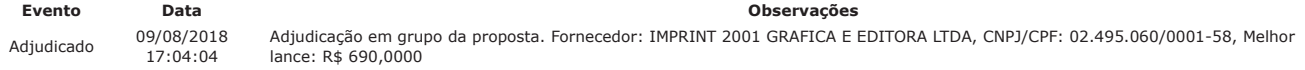

Them:  $3$ 

Descrição: CAPA ENCADERNAÇÃO

Descrição Complementar: CAPA ENCADERNAÇÃO, MATERIAL PVC- CLORETO DE POLIVINILA, TIPO OFÍCIO, COR INCOLOR, FORMATO 216 X 330 MM, ESPESSURA 0,30 **MM** Tratamento Diferenciado:

Unidade de fornecimento: UNIDADE

Situação: Adjudicado

Situação: Adjudicado

Aplicabilidade Decreto 7174: Não

Aplicabilidade Margem de Preferência: Não Quantidade: 5.000

Valor estimado: R\$ 1.300,0000

Adjudicado para: IMPRINT 2001 GRAFICA E EDITORA LTDA, pelo melhor lance de R\$ 1.300.0000.

#### Eventos do Item

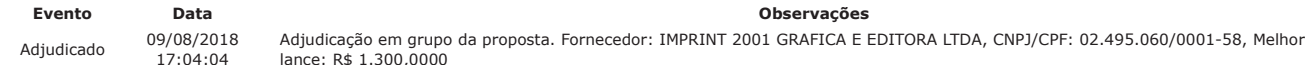

Item: 4

Descrição: PAPEL COUCHÊ Descrição Complementar: PAPEL COUCHÊ, MATERIAL CELULOSE VEGETAL FL, COR BRANCA, GRAMATURA 170 G/M2, TIPO FOSCO, COMPRIMENTO 960 MM, APLICAÇÃO AUTOTIPIAS, TRATAMENTO SUPERFICIAL CAULIM E AGLUTINANTE, LARGURA 660 MM Tratamento Diferenciado: Aplicabilidade Decreto 7174: Não Aplicabilidade Margem de Preferência: Não Quantidade: 25.000 Unidade de fornecimento: FOLHA

Valor estimado: R\$ 22.750,0000

Adjudicado para: EDITORA E PAPEIS NOVA ALIANCA EIRELI, pelo melhor lance de R\$ 17.499,0000, com valor negociado a R\$ 17.250,0000.

1 de 3

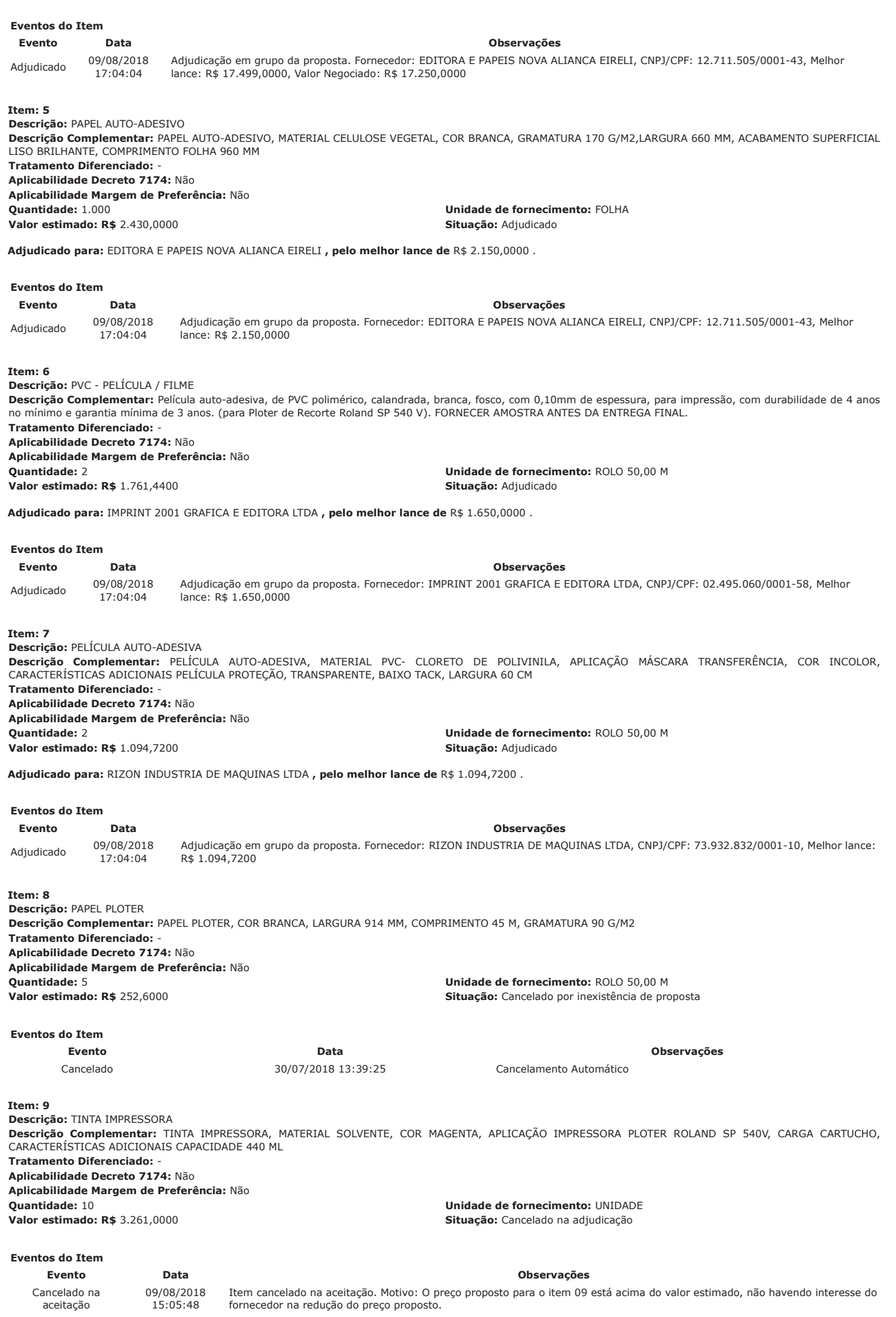

Cancelado na adjudicação

09/08/2018<br>16:58:44

Item cancelado na adjudicação. Motivo: O preço proposto pelo licitante está muito acima do estimado. Não houve manifestação<br>do fornecedor na redução do preço.

Fim do documento

PREGÃO ELETRÔNICO

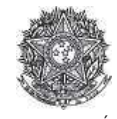

PODER JUDICIÁRIO Tribunal Regional Federal<br>Tribunal Regional Federal da 2ª Região

## Termo de Homologação do Pregão Eletrônico

Nº 00087/2018

Às 18:31 horas do dia 03 de setembro de 2018, após constatada a regularidade dos atos procedimentais, a autoridade competente, Sr. ANDREIA ALVARES DE AZEVEDO OLIVEIRA, HOMOLOGA a adjudicação referente ao Processo nº TRF2-EOF-2018/188, Pregão nº 00087/2018.

Resultado da Homologação

Item: 1

Descrição: CARTÃO CONTROLE ACESSO

Descrição Complementar: CARTÃO DE PROXIMIDADE HID 1386 ISOPROX II (5,4 X 8,6 X 0,076)cm (OU SIMILAR), FACILITY CODE176, PARA IMPRESSÃO EM IMPRESSORA DE CRACHÁS FARGO HDP 5000 E UTILIZAÇÃO EM CATRACAS DE ACESSO COM LEITORAS HID DE PROXIMIDADE. NUMERAÇÃO A SER GRAVADA NOS CARTÕES: 44.500 ATÉ 47.499. **Tratamento Diferenciado: -**

Unidade de fornecimento: CARTÃO

Unidade de fornecimento: UNIDADE

Unidade de fornecimento: UNIDADE

Situacão: Homologado

Situação: Homologado

Situação: Homologado

Aplicabilidade Decreto 7174: Não Aplicabilidade Margem de Preferência: Não Quantidade: 3.000

Valor estimado: R\$ 61.230,0000

Adjudicado para: RODRIGO LUIS GIOLITO BIZERRIL, pelo melhor lance de R\$ 35.000,0000, com valor negociado a R\$ 34.940,0000.

Eventos do Item

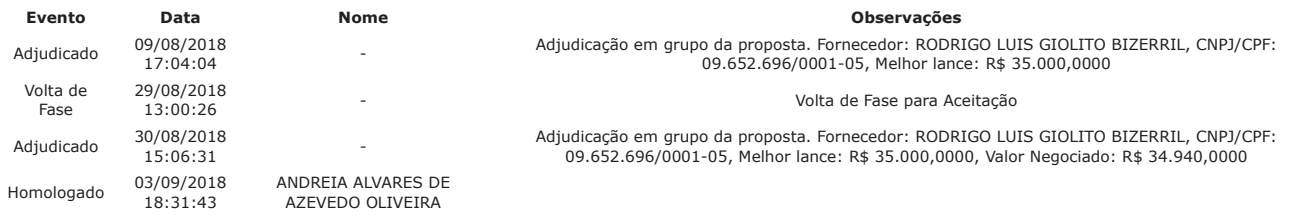

Them:  $2$ 

Descrição: CAPA ENCADERNAÇÃO

Descrição Complementar: CAPA ENCADERNAÇÃO, MATERIAL PVC- CLORETO DE POLIVINILA, TIPO OFÍCIO, COR PRETA, FORMATO 216 X 330 MM, ESPESSURA 0,30 MM **Tratamento Diferenciado: -**Aplicabilidade Decreto 7174: Não

Aplicabilidade Margem de Preferência: Não

Quantidade: 3.000

Valor estimado: R\$ 690,0000

Adjudicado para: IMPRINT 2001 GRAFICA E EDITORA LTDA, pelo melhor lance de R\$ 690,0000.

# Eventos do Ttem

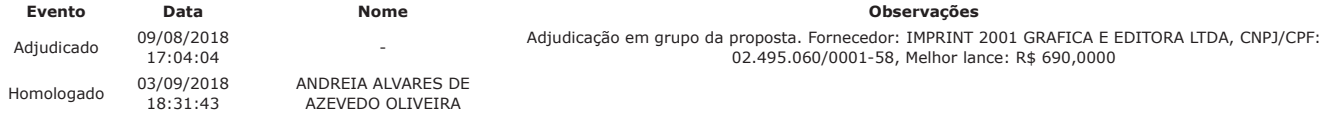

Item: 3

Descrição: CAPA ENCADERNAÇÃO

Descrição Complementar: CAPA ENCADERNAÇÃO, MATERIAL PVC- CLORETO DE POLIVINILA, TIPO OFÍCIO, COR INCOLOR, FORMATO 216 X 330 MM, ESPESSURA 0,30 **MM** Tratamento Diferenciado:

Aplicabilidade Decreto 7174: Não

Aplicabilidade Margem de Preferência: Não Quantidade: 5.000

Valor estimado: R\$ 1.300,0000

Adjudicado para: IMPRINT 2001 GRAFICA E EDITORA LTDA, pelo melhor lance de R\$ 1.300,0000.

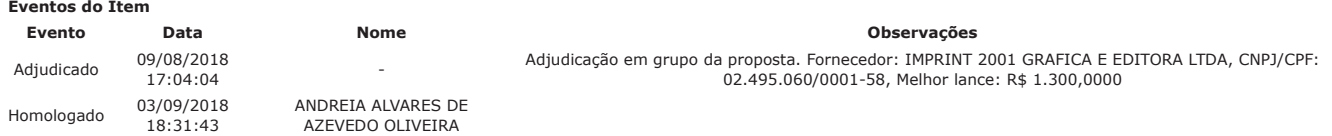

Ttem:  $4$ 

Descrição: PAPEL COUCHÊ Descrição Complementar: PAPEL COUCHÊ, MATERIAL CELULOSE VEGETAL FL, COR BRANCA, GRAMATURA 170 G/M2, TIPO FOSCO, COMPRIMENTO 960 MM, APLICAÇÃO AUTOTIPIAS, TRATAMENTO SUPERFICIAL CAULIM E AGLUTINANTE, LARGURA 660 MM Tratamento Diferenciado: -

Aplicabilidade Decreto 7174: Não

Aplicabilidade Margem de Preferência: Não

COMPRASNET - O SITE DE COMPRAS DO GOVERNO http://comprasnet.gov.br/livre/pregao/termoHom.asp?prgCod=738856...

**Quantidade: 25,000** ?/ **&-Valor estimado: R\$** 22.750,0000 **12.8 and 12.9 and 12.9 and 13.9 and 13.9 and 13.9 and 13.9 and 13.9 and 13.9 and 13.9 and 13.9 and 13.9 and 13.9 and 13.9 and 13.9 and 13.9 and 13.9 and 13.9 and 13.9 and 13.9 and 13.9 and** 

**. Adjudicado para:** EDITORA E PAPEIS NOVA ALIANCA EIRELI **, pelo melhor lance de** R\$ 17.499,0000 **, com valor negociado a** R\$ 17.250,0000 .

**Eventos do Item** Evento Data **Nome / rvações** Adjudicado 09/08/2018  $17:04:04$ Adjudicação em grupo da proposta. Fornecedor: EDITORA E PAPEIS NOVA ALIANCA EIRELI, CNPJ/CPF: 12.711.505/0001-43, Melhor lance: R\$ 17.499,0000, Valor Negociado: R\$ 17.250,0000 Homologado 03/09/2018  $18.31.44$ ANDREIA ALVARES DE AZEVEDO OLIVEIRA

**-3**

**Descrição: PAPEL AUTO-ADESIVO** 

Descrição Complementar: PAPEL AUTO-ADESIVO, MATERIAL CELULOSE VEGETAL, COR BRANCA, GRAMATURA 170 G/M2,LARGURA 660 MM, ACABAMENTO SUPERFICIAL LISO BRILHANTE, COMPRIMENTO FOLHA 960 MM **---**:

**Aplicabilidade Decreto 7174: Não** 

**Aplicabilidade Margem de Preferência:** Não **Cuantidade: 1.000 c**  $\blacksquare$   $\blacksquare$ 

**' -(**/@&\* **)** 4)

 $\bf{de}$  **fornecimento:** FOLHA

 $\bf{de for necimento:}$  FOLHA

**Adjudicado para:** EDITORA E PAPEIS NOVA ALIANCA EIRELI, pelo melhor lance de R\$ 2.150,0000.

#### **Eventos do Item**

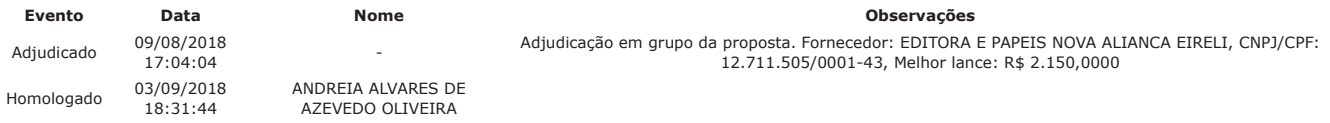

**-4**

**Descrição:** PVC - PELÍCULA / FILME

**Descrição Complementar:** Película auto-adesiva, de PVC polimérico, calandrada, branca, fosco, com 0,10mm de espessura, para impressão, com durabilidade de 4 anos no mínimo e garantia mínima de 3 anos. (para Ploter de Recorte Roland SP 540 V). FORNECER AMOSTRA ANTES DA ENTREGA FINAL. **---**:

**Aplicabilidade Decreto 7174: Não** 

**Aplicabilidade Margem de Preferência:** Não

Quantidade: 2 **&----**-1-?\*5

**' -(**"/ ="\*@@ **)** 4)

**Adjudicado para:** IMPRINT 2001 GRAFICA E EDITORA LTDA, pelo melhor lance de R\$ 1.650,0000.

**Eventos do Item** 

**Evento** Data **Nome /** rvações Adjudicado 09/08/2018  $17:04:04$ Adjudicação em grupo da proposta. Fornecedor: IMPRINT 2001 GRAFICA E EDITORA LTDA, CNPJ/CPF: 02.495.060/0001-58, Melhor lance: R\$ 1.650,0000 Homologado 03/09/2018  $18:31:44$ ANDREIA ALVARES DE AZEVEDO OLIVEIRA

**Item:** 7

**Descrição:** PELICULA AUTO-ADESIVA **Descrição Complementar:** PELICULA AUTO-ADESIVA, MATERIAL PVC- CLORETO DE POLIVINILA, APLICAÇÃO MASCARA TRANSFERÊNCIA, COR INCOLOR, CARACTERISTICAS ADICIONAIS PELICULA PROTEÇÃO, TRANSPARENTE, BAIXO TACK, LARGURA 60 CM **---**: **Aplicabilidade Decreto 7174:** Não **Aplicabilidade Margem de Preferência: Não Quantidade: 2 &----**-1-?\*5 **' -(**"/F@\* **)** 4)

**Adjudicado para:** RIZON INDUSTRIA DE MAQUINAS LTDA **, pelo melhor lance de** R\$ 1.094,7200 .

**Eventos do Item** 

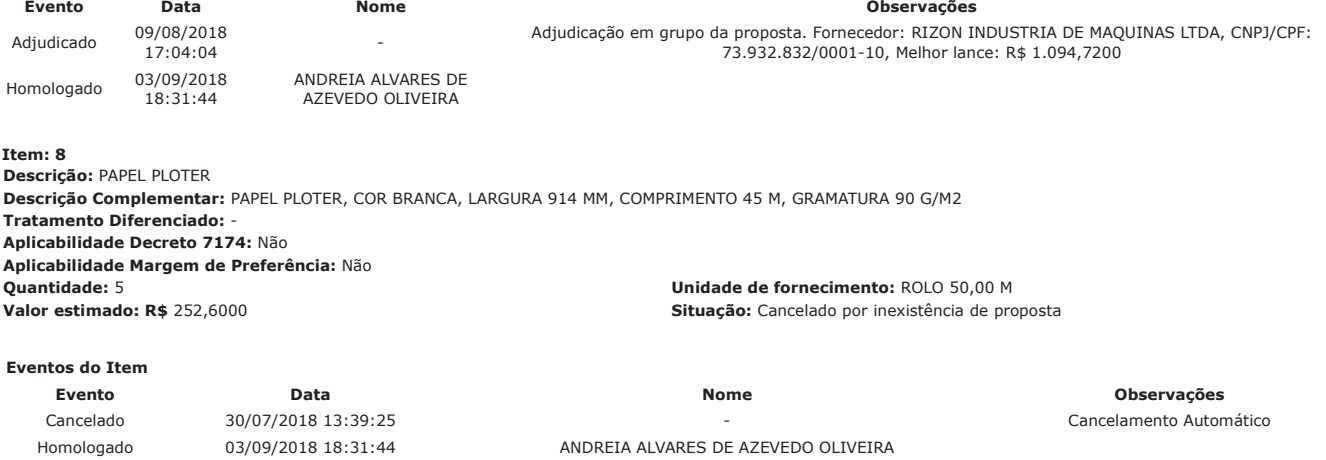

**-6**

**Descrição:** TINTA IMPRESSORA **Descrição Complementar:** TINTA IMPRESSORA, MATERIAL SOLVENTE, COR MAGENTA, APLICAÇÃO IMPRESSORA PLOTER ROLAND SP 540V, CARGA CARTUCHO,<br>CARACTERÍSTICAS ADICIONAIS CAPACIDADE 440 ML **---**: **Aplicabilidade Decreto 7174: Não Aplicabilidade Margem de Preferência:** Não **%-**" **&-** $\bf{de}$  **fornecimento:** UNIDADE **' -(**&/="\* **)**  Situação: Cancelado na adjudicação Eventos do Item

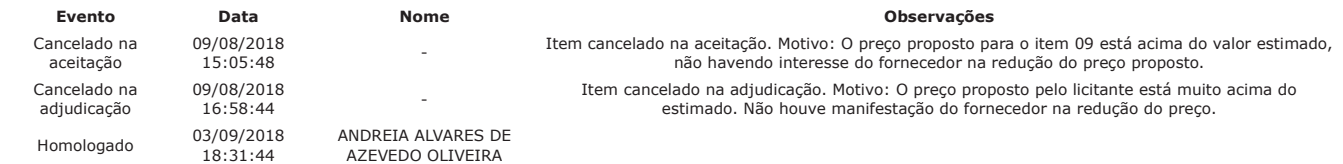

**Fim do documento**